# УТВЕРЖДАЮ

Заместитель директора по производственной метрологии ФГУП «ВНИИМС» .В. Иванникова 2019 г.  $\overline{A}$  $\overline{2}$ 

# **Преобразователи измерительные серий D5000, D6000**

# МЕТОДИКА ПОВЕРКИ

МП 207-047-2019

г.Москва 2019 г.

# **1. Введение**

Настоящая методика распространяется на преобразователи измерительные серий D5000, D6000 (далее по тексту - преобразователи или ИП), изготавливаемые фирмой «G.M. International S.r.l.», Италия и устанавливает методы и средства их первичной и периодической поверок.

Интервал между поверками - 5 лет.

## **2. Операции поверки**

При проведении первичной и периодической поверки должны выполняться операции, указанные в таблице 1.

Таблица 1

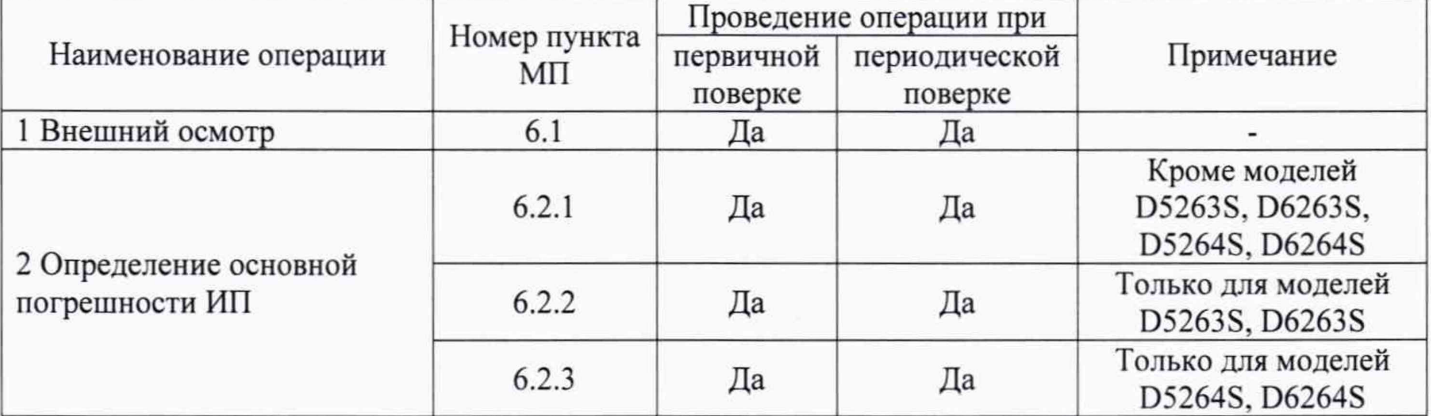

## **3. Средства поверки**

При проведении поверки применяют средства измерений, указанные в таблице 2. Таблица 2

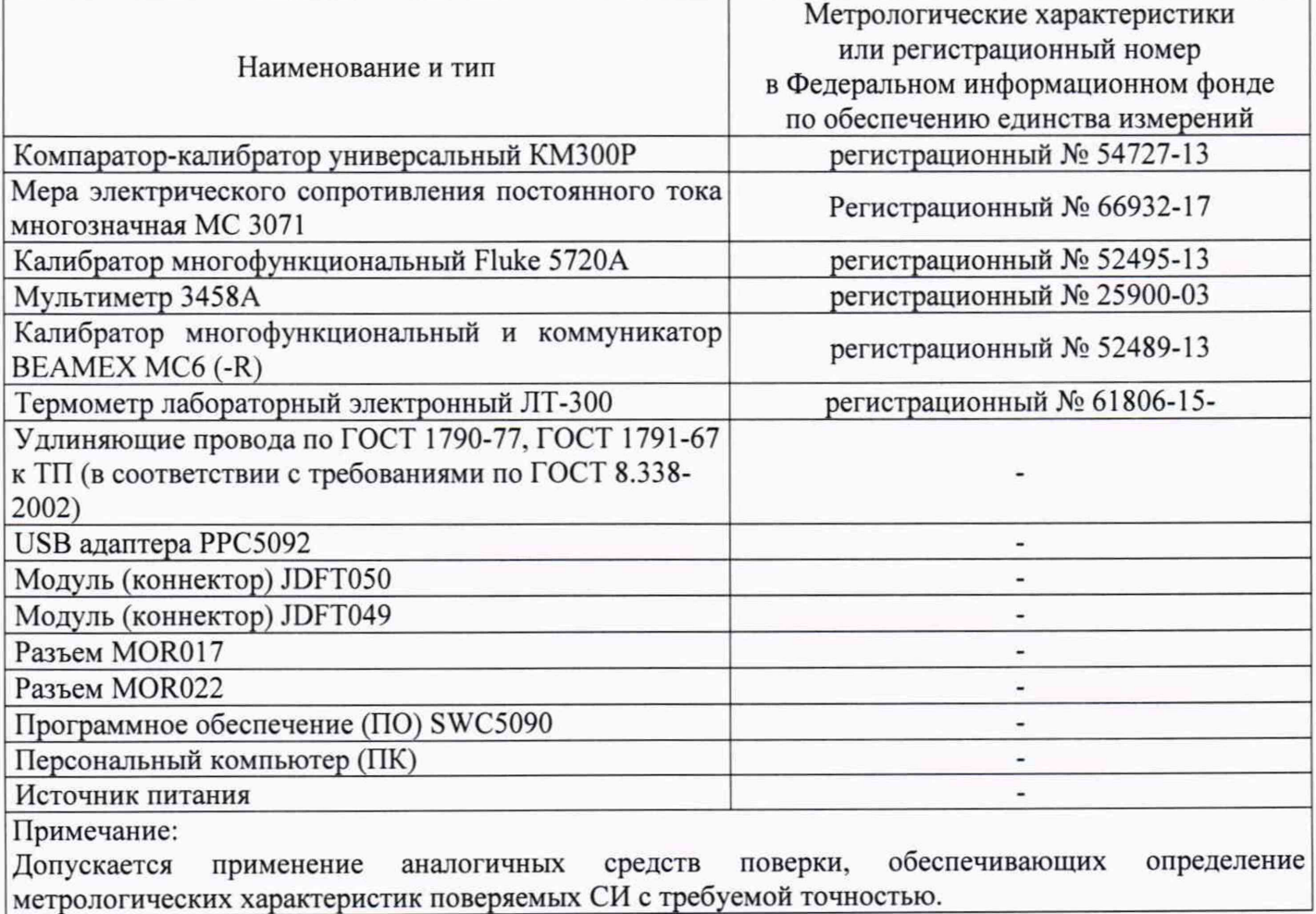

### **4. Требования безопасности**

При проведении поверки необходимо соблюдать:

- требования безопасности, которые предусматривают «Правила технической эксплуатации электроустановок потребителей» и «Правила по охране труда при эксплуатации электроустановок» (ПОТЭУ (2014));

- указания по технике безопасности, приведенные в эксплуатационной документации на эталонные средства измерений;

- указания по технике безопасности, приведенные в руководстве по эксплуатации преобразователей.

К проведению поверки допускаются лица, аттестованные на право проведения поверки данного вида средств измерений, ознакомленные с руководством по эксплуатации преобразователей и прошедшие инструктаж по технике безопасности.

#### **5. Условия поверки и подготовка к ней**

5.1 При проведении поверки должны соблюдаться следующие условия:

- температура окружающего воздуха, °С  $+23 \pm 1$ ;
- относительная влажность окружающего воздуха, %, не более 80;

 $- a$ тмосферное давление, к $\Pi$ а ставя с поставление от 86 до 106,7;

 $-$  напряжение питания, B 24 $\pm$ 1

5.2 Средства поверки должны быть защищены от вибраций и ударов, от внешних магнитных и электрических полей.

#### **6. Проведение поверки**

#### **6.1. Внешний осмотр**

При внешнем осмотре устанавливают:

отсутствие механических повреждений, коррозии, нарушений покрытий, надписей и других дефектов, которые могут повлиять на работу преобразователей и на качество поверки;

соответствие маркировки ИП требованиям эксплуатационной документации.

#### **6.2. Определение основной погрешности ИП**

Первичную и периодическую поверку проводят для всех входных и выходных каналов, но только для режимов измерений (преобразований) электрических входных сигналов при одном настроенном диапазоне входных и (или) выходных сигналов (в зависимости от типа сигналов).

При первичной и периодической поверке количество поверяемых входных и (или) выходных каналов, типов входных и (или) выходных сигналов допускается согласовывать с пользователем. При этом делают соответствующую запись в свидетельстве о поверке.

Допускается проводить поверку преобразователей в диапазонах измерений входных и (или) выходных сигналов, согласованных с пользователем, но лежащих внутри полного диапазона измерений входных и (или) выходных сигналов. При этом делают соответствующую запись в свидетельстве о поверке.

Поверку ИП проводят с использованием аналогового выхода ИП или персонального компьютера с ПО SWC5090.

При раздельном нормировании допускаемой погрешности измерений (преобразований) ИП (на погрешность измерений аналого-цифрового преобразователя (АЦП) и цифро-аналогового преобразователя (ЦАП)) пределы допускаемой погрешности измерений ИП соответствуют:

- пределам допускаемой погрешности измерений АЦП при ипользовании персонального компьютера с ПО SWC5090;

- сумме пределов допускаемых погрешностей измерений АЦП и ЦАП при ипользовании аналогового выхода ИП.

Сумма пределов допускаемых основных абсолютных погрешностей измерений АЦП и ЦАП  $(\Delta_{\text{AIII+IIAII}}, \text{MA } (\text{OM}, \text{MB}, \text{B}))$  рассчитывается по формуле 1:

$$
\Delta_{\text{A}}_{\text{L}} = \pm ((\Delta_{\text{A}}_{\text{L}})(\Delta_{\text{B}} + \Delta_{\text{L}})(\Delta_{\text{B}})) \cdot (X_{\text{B}}(X_{\text{B}} - X_{\text{B}})(X_{\text{B}}))
$$
(1)

где:  $\Delta$ <sub>АЦП(прив)</sub> - значение допускаемой основной приведенной погрешности измерений АЦП к диапазону измерений входных сигналов, %;

 $\Delta$ <sub>ЦАП(прив)</sub>- значение допускаемой основной приведенной погрешности измерений ЦАП к диапазону выходных сигналов. %;

 $X_{\text{bbIX MAKC}}$ ,  $X_{\text{BBIX MHH}}$  - соответственно верхний и нижний пределы диапазона выходных сигналов поверяемого прибора. мА (Ом. мВ. В)

Значение пределов допускаемой основной приведенной погрешности измерений АЦП к диапазону измерений входных сигналов ( $\Delta$ <sub>AIIII</sub>(mpus), %) рассчитывается по формуле 2:

$$
\Delta_{\text{AI[II(TPHB)}} = \frac{\Delta_{\text{AI[II(a6c)}}}{X_{\text{BX MARC}} - X_{\text{BX MHH}}} \cdot 100\% \tag{2}
$$

где:  $\Delta$ <sub>АЦП(абс)</sub> - значение пределов допускаемой основной абсолютной погрешности измерений АЦП, мА (Ом, мВ, В);

Х<sub>вх макс</sub>, Х<sub>вх мин</sub>- соответственно верхний и нижний пределы диапазона измерений входных сигналов поверяемого прибора. мА (Ом, мВ, В)

Значение пределов допускаемой основной приведенной погрешности измерений ЦАП к диапазону выходных сигналов ( $\Delta_{\text{IIAT(tpmAB)}}$ , %) рассчитывается по формуле 3:

$$
\Delta_{\text{LIAII}(\text{npHB})} = \frac{\Delta_{\text{LIAII}(\text{a6c})}}{X_{\text{BBX MARC}} - X_{\text{BBX MHH}}} \cdot 100\% \tag{3}
$$

где:  $\Delta_{\text{IIA}\Pi(\text{a6c})}$  - значение пределов допускаемой основной абсолютной погрешности измерений АЦП, мА (Ом, мВ, В);

 $X_{\text{BBIX MAKC}}$ ,  $X_{\text{BBIX MHH}}$  - соответственно верхний и нижний пределы диапазона выходных сигналов поверяемого прибора, мА (Ом, мВ. В)

### **6.2.1. Определение основной погрешности ИП (Кроме моделей D5263S, D6263S, D5264S, D6264S).**

6.2.1.1. Погрешность определяют в пяти контрольных точках, находящихся внутри настроенного диапазона измерений, включая нижний и верхний пределы настроенного диапазона или при значениях, соответствующих  $1,5\pm0,5$ ;  $25\pm5$ ;  $50\pm5$ ;  $75\pm5$ ;  $98,5\pm0,5$  % от диапазона измерений.

При необходимости устанавливают на ИП соответствующий режим измерения/преобразования сигналов.

6.2.1.2. В зависимости от используемых входных (выходных) сигналов и в соответствии с руководством по эксплуатации, подключают меру электрического сопротивления постоянного тока многозначную МС 3071 (компаратор-калибратор универсальный КМЗООР или калибратор многофункциональный Fluke 5720А), мультиметр 3458А (калибратор многофункциональный и коммуникатор BEAMEX МС6 (-R) или ПК с ПО SWC5090) и источник питания к соответствующим клеммам ИП.

6.2.1.3. С эталонного прибора воспроизводят значение нормируемого сигнала, соответствующее первой контрольной точке.

6.2.1.4. После стабилизации показаний поверяемого ИП, снимают их при помощи мультиметра 3458A (калибратора многофункционального и коммуникатора BEAMEX MC6 (-R) или ПК с ПО SWC5090).

6.2.1.5. Повторяют операции по п.п. 6.2.1.3-6.2.1.4 для остальных контрольных точек.

6.2.1.6. Рассчитывают основную абсолютную погрешность ( $\Delta_{a6c}$ , мА (Ом, мВ, В)) для каждой поверяемой точки по формуле 4:

$$
\Delta_{a\bar{b}c} = X_{u\bar{z}w} - X_{\bar{z}pacw} \tag{4}
$$

где:  $X_{uu}$  – значение измеренного выходного сигнала, мА (Ом, мВ, В);

 $X_{\text{2pacc}}$  – значение сигнала, воспроизводимое эталонным прибором, мА (Ом, мВ, В);

или

- расчетное значение сигнала, воспроизводимое эталонным прибором в эквиваленте единицы измерения выходного сигнала, мА (Ом, мВ, В) рассчитанное по формуле 5:

$$
X_{\text{3}pacu} = X_{\text{max min}} + \frac{X_3 - X_{\text{axmin}}}{X_{\text{ax max}} - X_{\text{ax min}}} \cdot (X_{\text{max max}} - X_{\text{max min}}) \tag{5}
$$

где:  $X_{\text{gramax}}$ ,  $X_{\text{armin}}$  – соответственно верхний и нижний пределы настроенного диапазона входных сигналов поверяемого прибора, мА (Ом, мВ, В);

 $X_{\text{max max}}$ ,  $X_{\text{max min}}$  - соответственно верхний и нижний пределы настроенного диапазона выходных сигналов поверяемого прибора, мА (Ом, мВ, В);

 $X_3$  – значение сигнала, воспроизводимое эталонным прибором, мА (Ом, мВ, В).

6.2.1.7. Полученные значения основной абсолютной погрешности во всех контрольных точках не должны превышать предельно допустимых значений, приведенных в Описании типа на преобразователи измерительные серий D5000, D6000, изготавливаемые фирмой «G.M. International S.r.l.», Италия.

#### $6.2.2.$ Определение основной погрешности ИП (Только для моделей D5263S, D6263S)

6.2.2.1. Погрешность определяют в пяти контрольных точках, находящихся внутри настроенного диапазона измерений, включая нижний и верхний пределы настроенного диапазона.

6.2.2.2. В соответствии с руководством по эксплуатации и (или) рисунком 1 подключают компаратор-калибратор универсальный КМ300Р (клеммы 17, 18), калибратор многофункциональный Fluke 5720A (клеммы 1, 2, 3,4), мультиметр 3458A или калибратор многофункциональный и коммуникатор BEAMEX MC6 (-R) (клеммы 5, 6) и источник питания (клеммы 9, 10) к соответствующим клеммам ИП. Рекомендуется поместить поверяемый прибор в пассивный термостат.

Общий вид схемы подключения к клеммам ИП указан на рисунке 1:

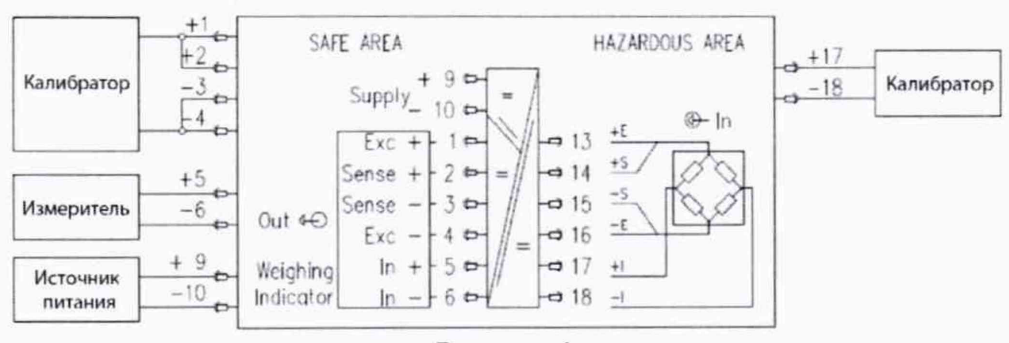

Рисунок 1

6.2.2.3. Подают значение, соответствующее 4,1 В с калибратора, подключенного к клеммам 1, 2,3,4

6.2.2.4. Находят минимальное (нулевое) значение выходного сигнала поверяемого прибора (Хн, мВ). Воспроизводят с эталонного прибора, подключенного к клеммам 17, 18 значение соответствующее 0 мВ. В качестве нулевого значения, берется значение выходного сигнала, считываемое с измерителя, подключенного к клеммам 5, 6.

6.2.2.5. Находят максимальное значение выходного сигнала поверяемого прибора ( $X<sub>a</sub>$ , мВ). Воспроизводят с эталонного прибора, подключенного к клеммам 17, 18 значение, соответствующее 16 мВ. В качестве максимального значения, берется значение выходного сигнала, считываемое с измерителя, подключенного к клеммам 5, 6.

6.2.2.6. Последовательно воспроизводят с эталонного прибора, подключенного к клеммам 17, 18 значения соответствующие требуемым контрольным (поверяемым) точкам (0, 4, 8, 12, 16 мВ) записывая значения, считываемые с помощью измерителя, подключенного к клеммам 5, 6.

*62.2.1.* Рассчитывают теоретические значения выходного сигнала поверяемого прибора для каждой поверяемой точки по п.п. 6.2.2.8 - 6.2.2.12.

6.2.2.8. Теоретическое значение выходного сигнала для контрольной точки 0 мВ (0 *%* от диапазона измерений), соответствует нулевому значению выходного сигнала (п. 6.2.2.4).

6.2.2.9. Рассчитывают теоретическое значение выходного сигнала ( $X_{T25\%}$ , мВ) для контрольной точки, соответствующей 4 мВ (25 % от диапазона измерений) по формуле 6:

$$
X_{T25\%} = ((X_A - X_H) \cdot 0.25) + X_H
$$
 (6)

где : Х<sub>н</sub> - минимальное (нулевое) значение выходного сигнала поверяемого прибора рассчитанное в соответствии с п. 6.2.2.4, мВ;

**Хд** - максимальное значение выходного сигнала поверяемого прибора рассчитанное в соответствии с п. 6.2.2.5, мВ

6.2.2.10. Рассчитывают теоретическое значение выходного сигнала (Х<sub>Т50%</sub>, мВ) для контрольной точки, соответствующей 8 мВ (50 % от диапазона измерений) по формуле 7:

$$
X_{T50\%} = ((X_{\bar{A}} - X_H) \cdot 0.50) + X_H \quad (7)
$$

где : Х<sub>Н</sub> - минимальное (нулевое) значение выходного сигнала поверяемого прибора рассчитанное в соответствии с п. 6.2.2.4, мВ;

**Хд** - максимальное значение выходного сигнала поверяемого прибора рассчитанное в соответствии с п. 6.2.2.5, мВ

6.2.2.11. Рассчитывают теоретическое значение выходного сигнала (Х<sub>Т75%</sub>, мВ) для контрольной точки, соответствующей 12 мВ (75 % от диапазона измерений) по формуле 8:

$$
X_{775\%} = ((X_{\bar{A}} - X_{H}) \cdot 0.75) + X_{H} \quad (8)
$$

где : Х<sub>Н</sub> - минимальное (нулевое) значение выходного сигнала поверяемого прибора рассчитанное в соответствии с п. 6.2.2.4, мВ;

**Хд** - максимальное значение выходного сигнала поверяемого прибора рассчитанное в соответствии с п. 6.2.2.5, мВ

6.2.2.12. Теоретическое значение выходного сигнала для контрольной точки 16 мВ (100 % от диапазона измерений), соответствует максимальному значение выходного сигнала (п. 6.2.2.5).

6.2.2.13. Рассчитывают основную абсолютную погрешность ( $\Delta_{a6c}$ , мВ) для каждой контрольной (поверяемой) точки по формуле 9:

$$
\Delta_{a\bar{b}c} = X_{T\bar{l}} - X_{u\bar{z}M\bar{l}} \tag{9}
$$

где:  $X_{Ti}$  – теоретическое значение выходного сигнала для i-й контрольной точки, мВ;  $X_{u,1}$  - значение измеренного выходного сигнала для *i*-й контрольной точки, мВ;

6.2.2.14. Полученные значения основной абсолютной погрешности во всех контрольных точках не должны превышать (занижать)  $\pm 0.005$  мВ.

#### $6.2.3.$ Определение основной погрешности ИП (Только для моделей D5264S, D6264S)

6.2.3.1. Погрешность определяют в пяти контрольных точках, находящихся внутри настроенного диапазона измерений, включая нижний и верхний пределы настроенного диапазона.

6.2.3.2. В соответствии с руководством по эксплуатации и (или) рисунком 2 подключают компаратор-калибратор универсальный КМ300Р (клеммы 17, 18), мультиметр 3458А или калибратор многофункциональный и коммуникатор BEAMEX MC6 (-R) (клеммы 1, 2), источник питания (клеммы 9, 10) к соответствующим клеммам ИП, а также USB адаптер PPC5092 подключенный к ПК с ПО SWC5090.

Общий вид схемы подключения к клеммам ИП указан на рисунке 2:

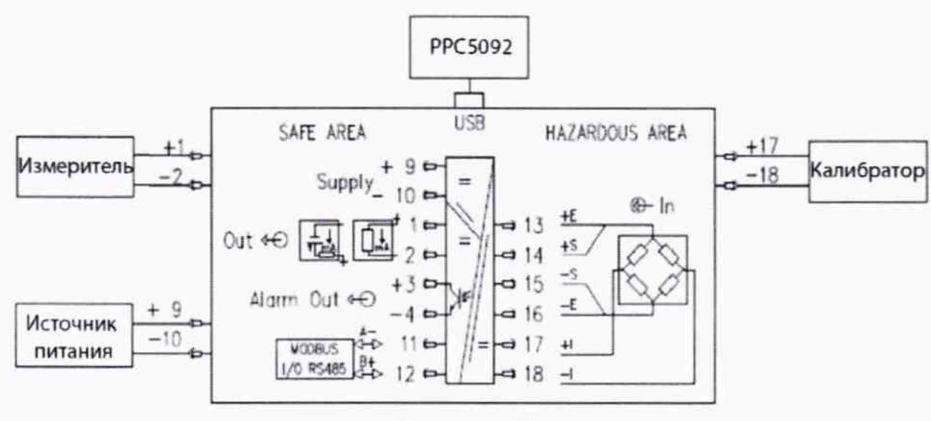

Рисунок 2

6.2.3.3. Получают (настраивают) нулевое значение (Acquire Zero), для этого воспроизводят с эталонного прибора, подключенного к клеммам 17, 18 значение соответствующее 0 мВ. Устанавливают значение 100000 Div в строке максимальный вес (Maximum weight) окна программного обеспечения SWC5090. Нажимают кнопку «Получить нулевое значение (Acquire Zero)». Общий вид окна программного обеспечения SWC5090 приведен на рисунке 3:

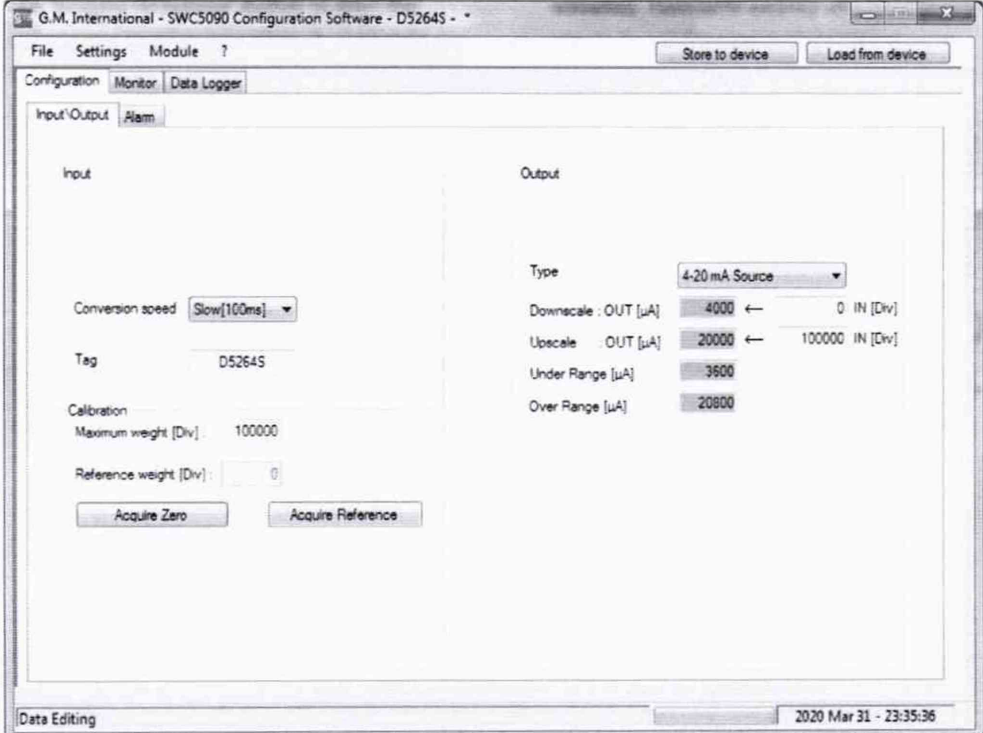

Рисунок 3

6.2.3.4. Получают (настраивают) эталонное значение (Acquire Reference), для этого воспроизводят с эталонного прибора, подключенного к клеммам 17, 18 значение соответствующее 16 мВ. Нажимают кнопку «Получить эталонное значение (Acquire Reference)». Устанавливают значение 100000 Div в строке эталонного значения (Reference weight) появившегося окна программного обеспечения SWC5090 в соответствии с рисунком 4.

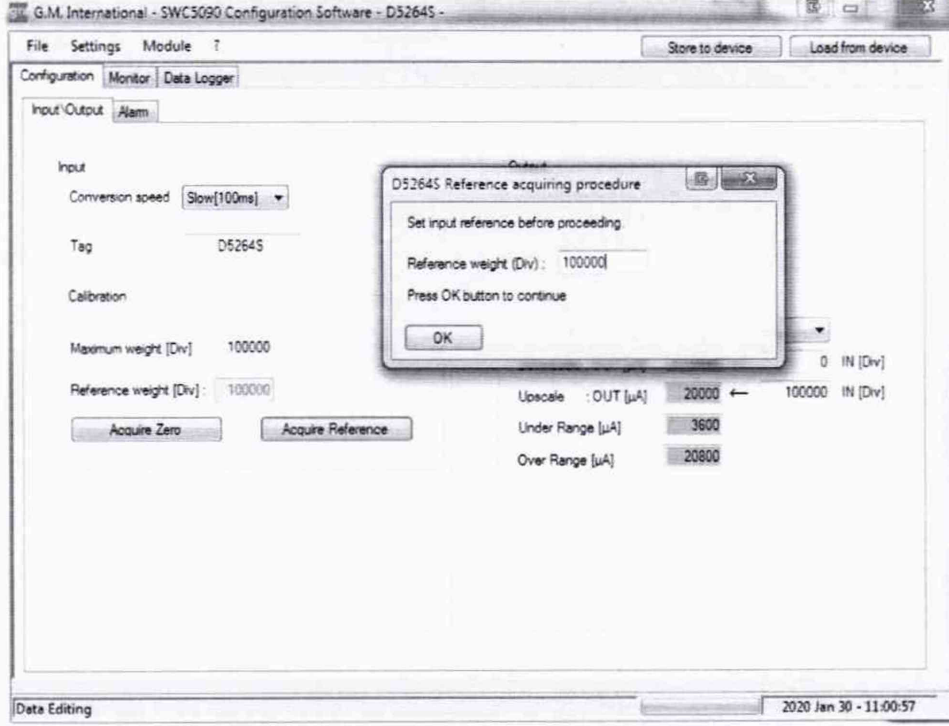

Рисунок 4

6.2.3.5. Переходят во вкладку «Monitor» ПО SWC5090 в соответствии с рисунком 5 и нажимают кнопку «Start».

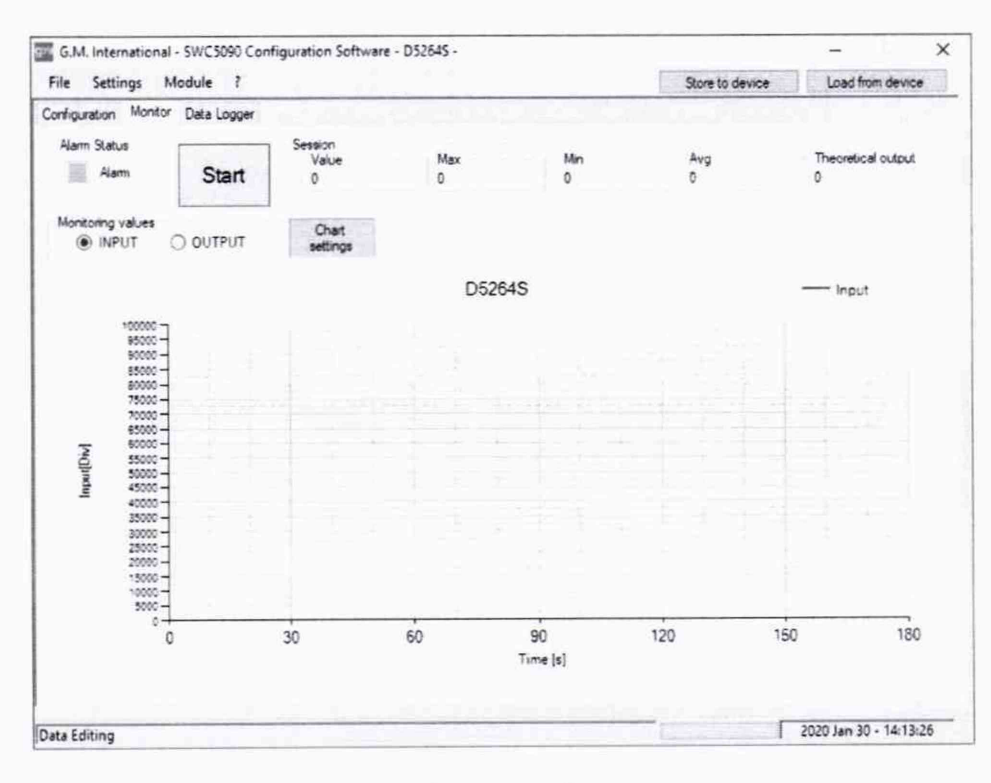

Рисунок 5

6.2.3.6. Последовательно воспроизводят с эталонного прибора, подключенного к клеммам 17, 18 значения соответствующие требуемым контрольным (поверяемым) точкам (0, 4, 8, 12, 16 мВ) записывая значения, считываемые с помощью ПО SWC5090, а также измерителя подключенного к клеммам 1, 2. Значения индицируемые на экране монитора с помощью ПО SWC5090 во всех контрольных точках не должны превышать (занижать) ± 20 Div.

6.2.3.7. Рассчитывают основную абсолютную погрешность ( $\Delta_{abc}$ , мА) для каждой контрольной (поверяемой) точки по формуле 10:

$$
\Delta_{\text{afo}} = I_{\text{H3M}} - I_{\text{a}} \tag{10}
$$

где: I<sub>им</sub> - значение измеренного выходного сигнала, мА:

 $I_3$  - значение сигнала, воспроизводимое эталонным прибором в эквиваленте силы постоянного тока, определяемое по формуле 11, мА:

$$
I_{\rm s} = I_{\rm BbIXmin} + \frac{(X_{\rm s} - X_{\rm BXmin})}{(X_{\rm BXmax} - X_{\rm BXmin})} \cdot (I_{\rm BbIXmax} - I_{\rm BbIXmin}) \tag{11}
$$

где: X<sub>Bxmax</sub>, X<sub>Bxmin</sub> - соответственно верхний и нижний пределы настроенного интервала входных сигналов поверяемого прибора, мВ;

IBbIXmax, IBbIXmin - соответственно верхний и нижний пределы настроенного диапазона выходных сигналов поверяемого прибора, мА:

Х<sub>э</sub> - значение сигнала, воспроизводимое эталонным прибором, мВ.

6.2.3.8. Полученные значения основной абсолютной погрешности во всех контрольных точках не должны превышать (занижать)  $\pm 0.01$  мА.

### 7. Оформление результатов поверки

7.1 Приборы, прошедшие поверку с положительным результатом, признаются годными и допускаются к применению. На них оформляется свидетельство о поверке в соответствии с Приказом № 1815 Минпромторга России от 02 июля 2015 г. (или иным актуальным документом заменяющим его).

7.2 При отрицательных результатах поверки, в соответствии с Приказом № 1815 Минпромторга России от 02 июля 2015 г. (или иным актуальным документом заменяющим его), оформляется извещение о непригодности.

Разработали:

Научный сотрудник отдела метрологического обеспечения термометрии ФГУП «ВНИИМС»

Л.Д. Маркин

Начальник отдела метрологического обеспечения термометрии ФГУП «ВНИИМС»

А.А. Игнатов